Laser Beam Machining (LBM) Formulas... 1/12

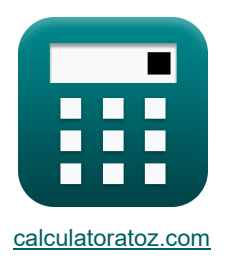

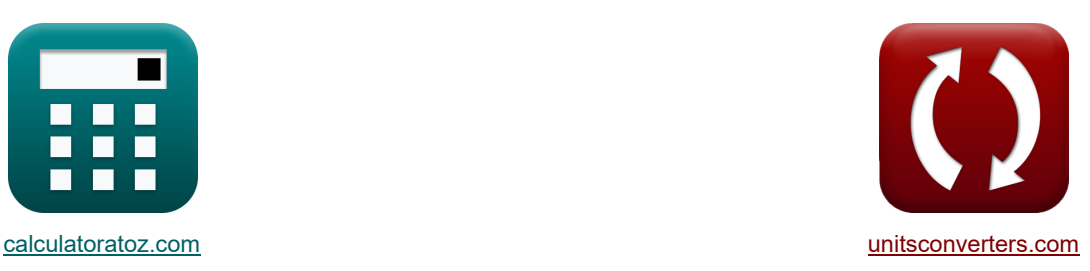

# **Mecanizado por rayo láser (LBM) Fórmulas**

**FEDENE EXAMPLE EXAMPLE EXAMPLE EXAMPLE EXAMPLE EXAMPLE EXAMPLE EXAMPLE EXAMPLE EXAMPLE EXAMPLE EXAMPLE EXAMPLE E** 

¡Ejemplos!

#### Marcador **[calculatoratoz.com](https://www.calculatoratoz.com/es)**, **[unitsconverters.com](https://www.unitsconverters.com/es)**

Cobertura más amplia de calculadoras y creciente - **¡30.000+ calculadoras!** Calcular con una unidad diferente para cada variable - **¡Conversión de unidades integrada!** La colección más amplia de medidas y unidades - **¡250+ Medidas!**

¡Siéntete libre de COMPARTIR este documento con tus amigos!

*[Por favor, deje sus comentarios aquí...](https://docs.google.com/forms/d/e/1FAIpQLSf4b4wDgl-KBPJGChMJCxFlqrHvFdmw4Z8WHDP7MoWEdk8QOw/viewform?usp=pp_url&entry.1491156970=Mecanizado%20por%20rayo%20l%C3%A1ser%20(LBM)%20F%C3%B3rmulas)*

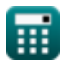

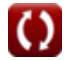

**Lista de 25 Mecanizado por rayo láser (LBM) Fórmulas**

# **Mecanizado por rayo láser (LBM)**

#### **Tasa de corte en LBM**

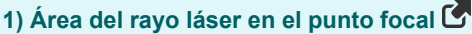

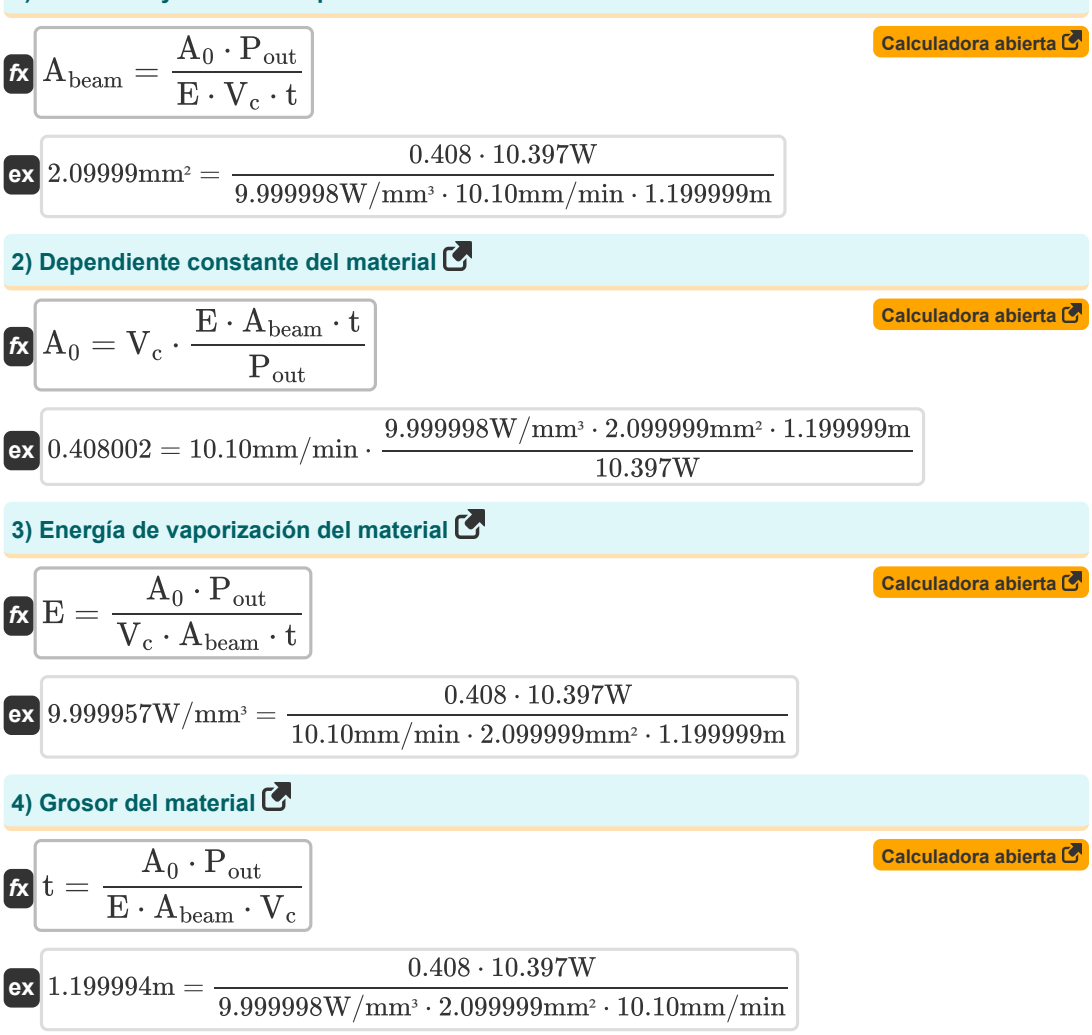

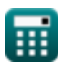

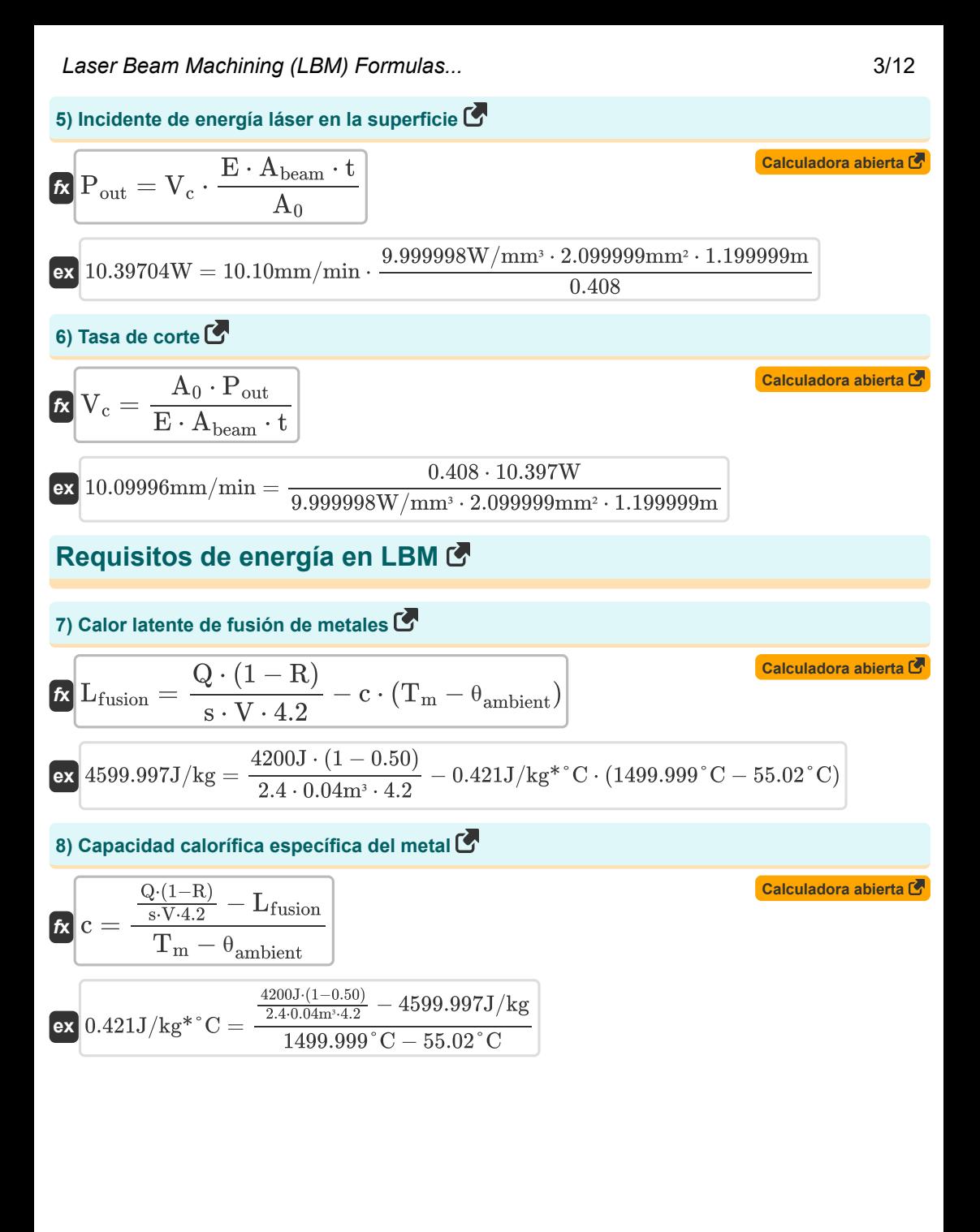

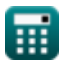

*Laser Beam Machining (LBM) Formulas...* 4/12

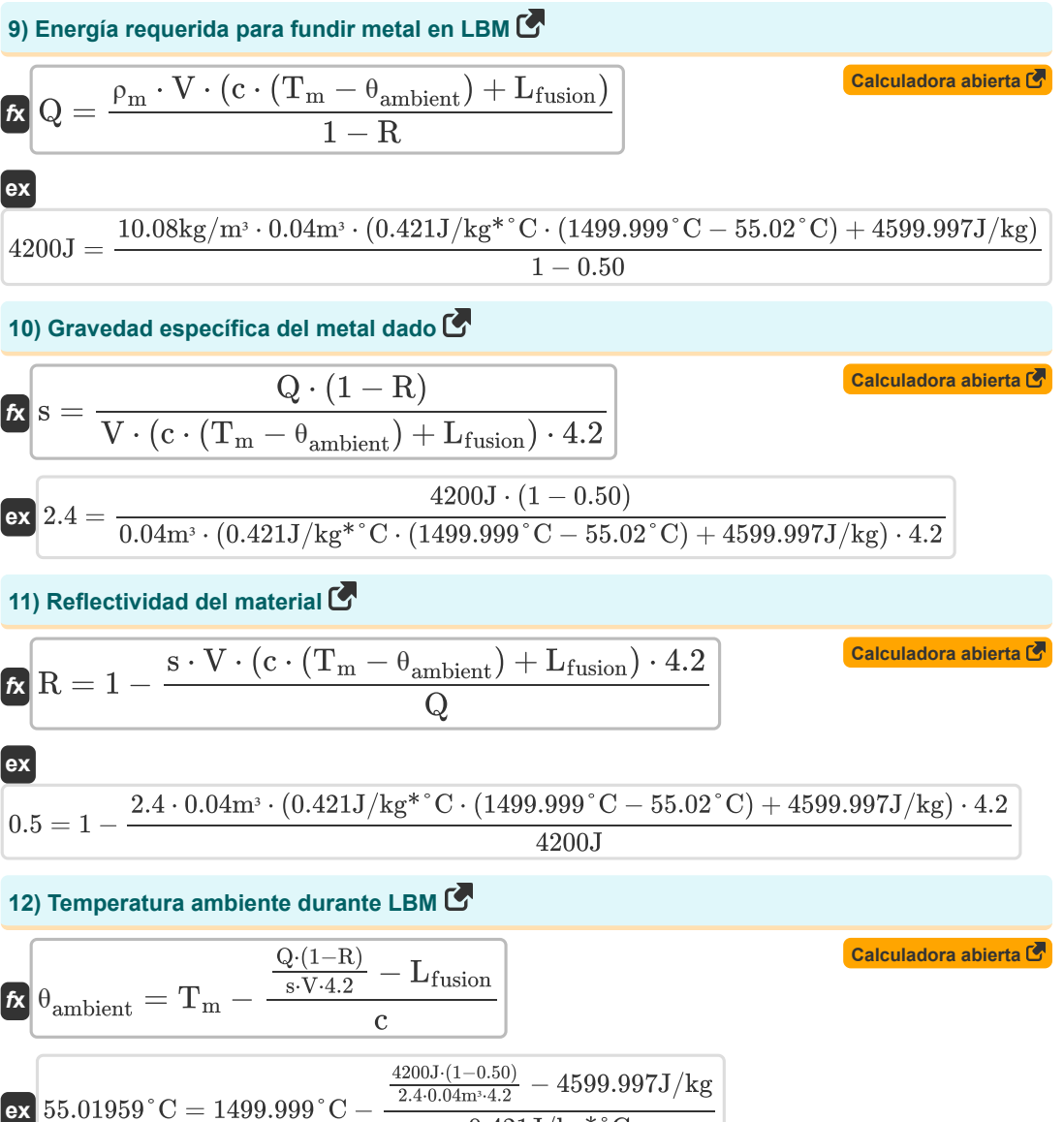

$$
0.421J/kg^{*}^{\circ}C
$$

*Laser Beam Machining (LBM) Formulas...* 5/12

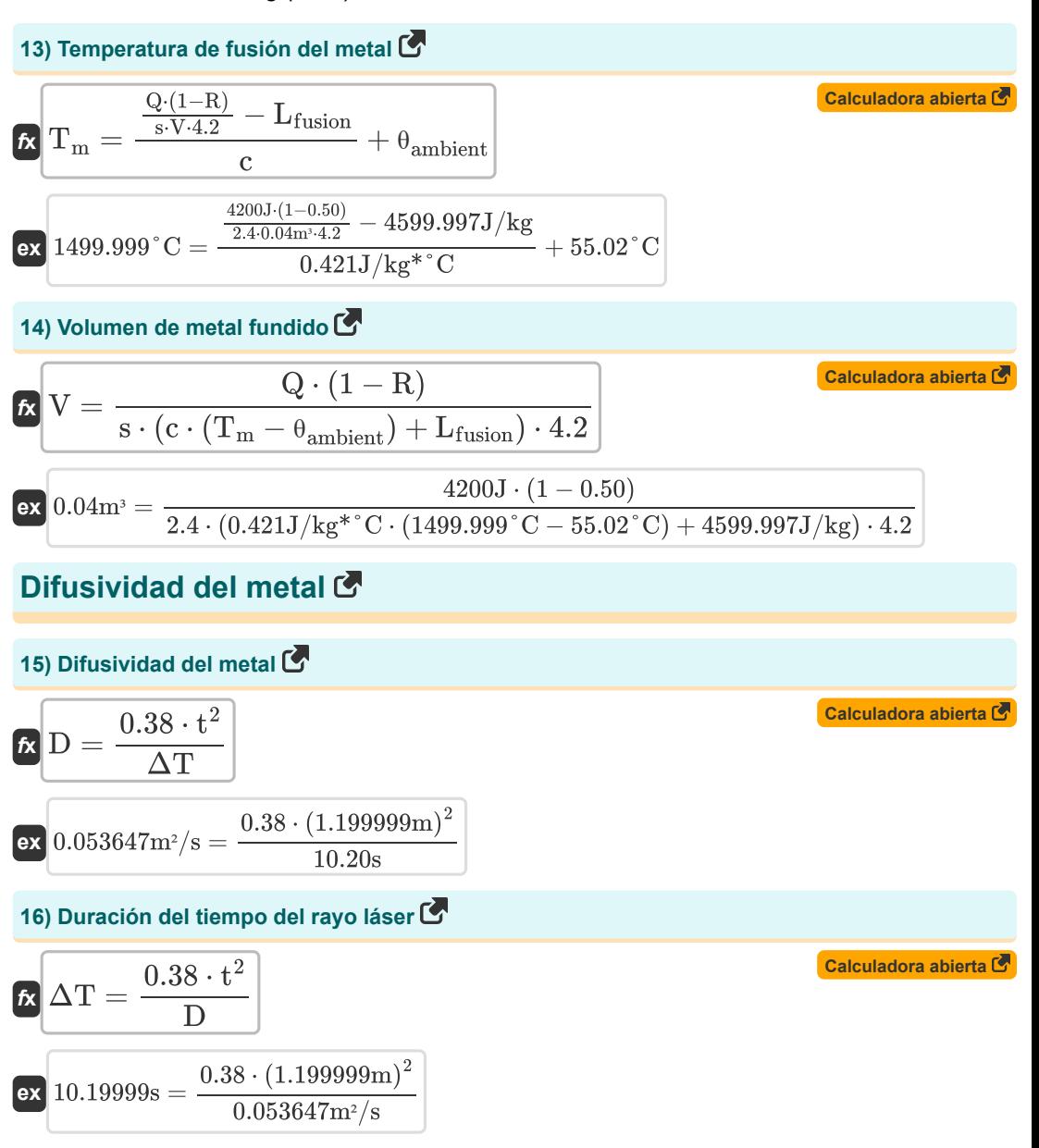

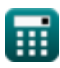

*Laser Beam Machining (LBM) Formulas...* 6/12

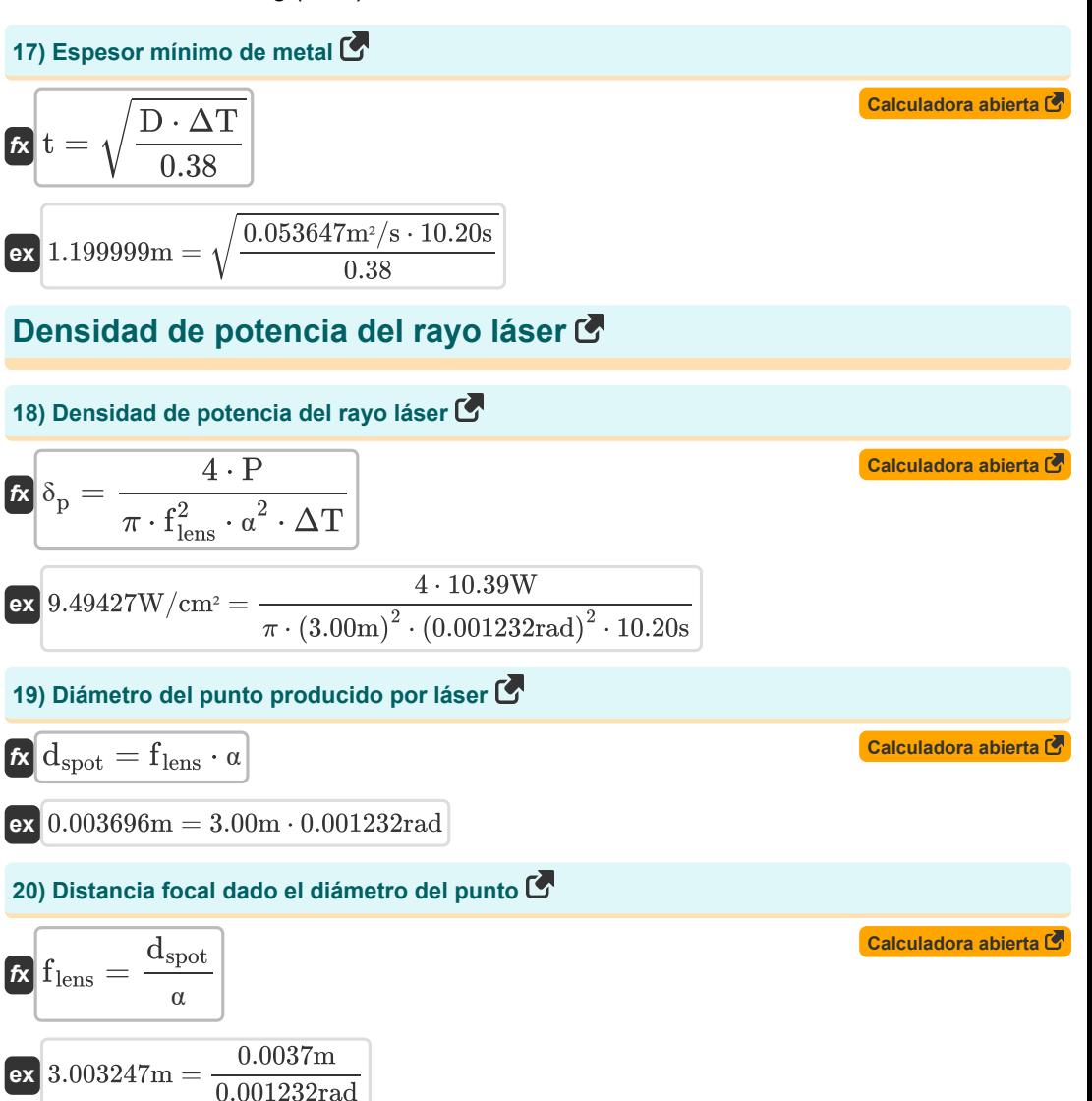

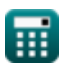

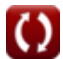

*Laser Beam Machining (LBM) Formulas...* 7/12

21) Distancei focal de la lente C  
\n
$$
\mathcal{R} f_{\text{lens}} = \sqrt{\frac{4 \cdot P}{\pi \cdot \delta_{p} \cdot a^{2} \cdot \Delta T}}
$$
\n22) Divergencia del haz C  
\n23) Divergencia del haz C  
\n24) Divergencia del naz C  
\n25) Divergencia del naz C  
\n26) Divergencia del naz C  
\n27) Divergencia del naz C  
\n28) Divergencia del haz dado el diámetro del punto C  
\n29) Divergencia del haz dado el diámetro del punto C  
\n21) Divergencia del haz dado el diámetro del punto C  
\n22) Divergencia del haz dado el diámetro del punto C  
\n23) Divergencia del liza et ado el líámetro del punto C  
\n24) Duración del pulso del láser C  
\n25) Divergencia del pas c  
\n26) 0.001233rad = 
$$
\frac{0.0037 \text{m}}{3.00 \text{m}}
$$
\n27) Duración del pulso del láser C  
\n28) Divergencia = 
$$
\frac{4 \cdot P}{3.00 \text{m}}
$$
\n29) Duración del pulso del láser C  
\n21) 0.20459s = 
$$
\frac{4 \cdot 10.39 \text{W}}{\pi \cdot (3.00 \text{m})^{2} \cdot (0.001232 \text{rad})^{2} \cdot 9.49 \text{W/cm}^{2}}
$$

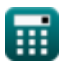

Laser Beam Machining (LBM) Formulas... **Bilang and Caser Beam Machining (LBM)** Formulas...

25) Salida de energia láser C  
\n
$$
\mathbf{E} \mathbf{P} = \frac{\delta_{\rm p} \cdot \pi \cdot \mathrm{f_{lens}^{2} \cdot \alpha^{2} \cdot \Delta T}}{4}
$$
\n
$$
\mathbf{E} \left[ \frac{\mathbf{P}}{2} \right] = \frac{9.49 \text{W/cm}^{2} \cdot \pi \cdot (3.00 \text{m})^{2} \cdot (0.001232 \text{rad})^{2} \cdot 10.20 \text{s}}{4}
$$

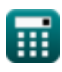

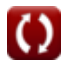

## **Variables utilizadas**

- **A<sup>0</sup>** Constante empírica
- **Abeam** Área del rayo láser en el punto focal *(Milímetro cuadrado)*
- **c** Capacidad calorífica específica *(Joule por kilogramo por Celsius)*
- **D** Difusividad del metal *(Metro cuadrado por segundo)*
- **dspot** Diámetro del punto *(Metro)*
- **E** Energía de vaporización del material *(Vatio por milímetro cúbico)*
- **f lens** Longitud focal de la lente *(Metro)*
- **Lfusion** Calor latente de fusión *(Joule por kilogramo)*
- **P** Salida de energía láser *(Vatio)*
- **Pout** Energía del láser durante la tasa de corte *(Vatio)*
- **Q** Energía térmica *(Joule)*
- **R** Reflectividad del material
- **s** Gravedad específica del material
- **t** Espesor *(Metro)*
- **T<sup>m</sup>** Temperatura de fusión del metal base *(Celsius)*
- **V** Volumen de metal fundido *(Metro cúbico)*
- **V<sup>c</sup>** Tasa de corte *(milímetro por minuto)*
- **α** Divergencia del haz *(Radián)*
- **δ<sup>p</sup>** Densidad de potencia del rayo láser *(Vatio por centímetro cuadrado)*
- **ΔT** Duración del rayo láser *(Segundo)*
- **θambient** Temperatura ambiente *(Celsius)*
- **ρ<sup>m</sup>** Densidad del metal *(Kilogramo por metro cúbico)*

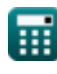

*Laser Beam Machining (LBM) Formulas...* 10/12

### **Constantes, funciones, medidas utilizadas**

- Constante: **pi**, 3.14159265358979323846264338327950288 *La constante de Arquímedes.*
- Función: **sqrt**, sqrt(Number) *Una función de raíz cuadrada es una función que toma un número no negativo como entrada y devuelve la raíz cuadrada del número de entrada dado.*
- Medición: **Longitud** in Metro (m) *Longitud Conversión de unidades*
- Medición: **Tiempo** in Segundo (s) *Tiempo Conversión de unidades*
- Medición: **La temperatura** in Celsius (°C) *La temperatura Conversión de unidades*
- **Medición: Volumen** in Metro cúbico (m<sup>3</sup>) *Volumen Conversión de unidades*
- Medición: **Área** in Milímetro cuadrado (mm²) *Área Conversión de unidades*
- Medición: **Velocidad** in milímetro por minuto (mm/min) *Velocidad Conversión de unidades*
- Medición: **Energía** in Joule (J) *Energía Conversión de unidades*
- Medición: **Energía** in Vatio (W) *Energía Conversión de unidades*
- Medición: **Ángulo** in Radián (rad) *Ángulo Conversión de unidades*
- Medición: **Capacidad calorífica específica** in Joule por kilogramo por Celsius (J/kg\*°C) *Capacidad calorífica específica Conversión de unidades*
- Medición: **Densidad de flujo de calor** in Vatio por centímetro cuadrado (W/cm²) *Densidad de flujo de calor Conversión de unidades*
- **Medición: Densidad** in Kilogramo por metro cúbico (kg/m<sup>3</sup>) *Densidad Conversión de unidades*
- Medición: **Calor latente** in Joule por kilogramo (J/kg) *Calor latente Conversión de unidades*
- **Medición: Densidad de poder** in Vatio por milímetro cúbico (W/mm<sup>3</sup>) *Densidad de poder Conversión de unidades*

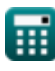

Laser Beam Machining (LBM) Formulas... 11/12

Medición: **difusividad** in Metro cuadrado por segundo (m²/s) *difusividad Conversión de unidades*

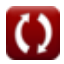

Laser Beam Machining (LBM) Formulas...

#### **Consulte otras listas de fórmulas**

**Mecanizado por rayo láser (LBM) Fórmulas** 

¡Siéntete libre de COMPARTIR este documento con tus amigos!

#### **PDF Disponible en**

[English](https://www.calculatoratoz.com/PDF/Nodes/3287/Laser-beam-machining-(lbm)-Formulas_en.PDF) [Spanish](https://www.calculatoratoz.com/PDF/Nodes/3287/Laser-beam-machining-(lbm)-Formulas_es.PDF) [French](https://www.calculatoratoz.com/PDF/Nodes/3287/Laser-beam-machining-(lbm)-Formulas_fr.PDF) [German](https://www.calculatoratoz.com/PDF/Nodes/3287/Laser-beam-machining-(lbm)-Formulas_de.PDF) [Russian](https://www.calculatoratoz.com/PDF/Nodes/3287/Laser-beam-machining-(lbm)-Formulas_ru.PDF) [Italian](https://www.calculatoratoz.com/PDF/Nodes/3287/Laser-beam-machining-(lbm)-Formulas_it.PDF) [Portuguese](https://www.calculatoratoz.com/PDF/Nodes/3287/Laser-beam-machining-(lbm)-Formulas_pt.PDF) [Polish](https://www.calculatoratoz.com/PDF/Nodes/3287/Laser-beam-machining-(lbm)-Formulas_pl.PDF) [Dutch](https://www.calculatoratoz.com/PDF/Nodes/3287/Laser-beam-machining-(lbm)-Formulas_nl.PDF)

*6/19/2024 | 7:56:19 AM UTC [Por favor, deje sus comentarios aquí...](https://docs.google.com/forms/d/e/1FAIpQLSf4b4wDgl-KBPJGChMJCxFlqrHvFdmw4Z8WHDP7MoWEdk8QOw/viewform?usp=pp_url&entry.1491156970=Mecanizado%20por%20rayo%20l%C3%A1ser%20(LBM)%20F%C3%B3rmulas)*

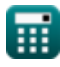

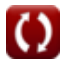